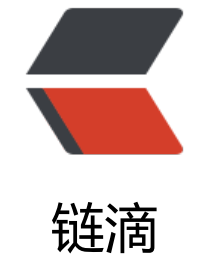

# 复制一[篇文章](https://ld246.com)凑凑数

作者: hnsugar

- 原文链接:https://ld246.com/article/1487238130234
- 来源网站: [链滴](https://ld246.com/member/hnsugar)
- 许可协议:[署名-相同方式共享 4.0 国际 \(CC BY-SA 4.0\)](https://ld246.com/article/1487238130234)

# **前言**

混淆是上线前挺重要的一个环节。android使用的ProGuard,可以起到压缩,混淆,预检,优化的作 。但是很多童鞋还没有掌握正确的写混淆文件的姿势。我希望搞个模板化的东西,让大家轻松搞定混 。那么,开始写一个项目的混淆吧。。。我是不是很直接。。。。

# **五步搞定**

#### **1**

打开项目中的proguard-rules.pro,将下面的代码复制进去。我的思路是将混淆分为2个主要部分

● 定制化区域。这里边的内容是我们主要需要补充的部分,大致分为4个小部分,我们接下来的步骤 要是补充这4个部分的东西。

● 基本不用动区域。顾名思义,基本不用动。这块的内容我已经写好了,除非有特殊的需求,基本不 改动。。。请叫我雷锋。。。。。

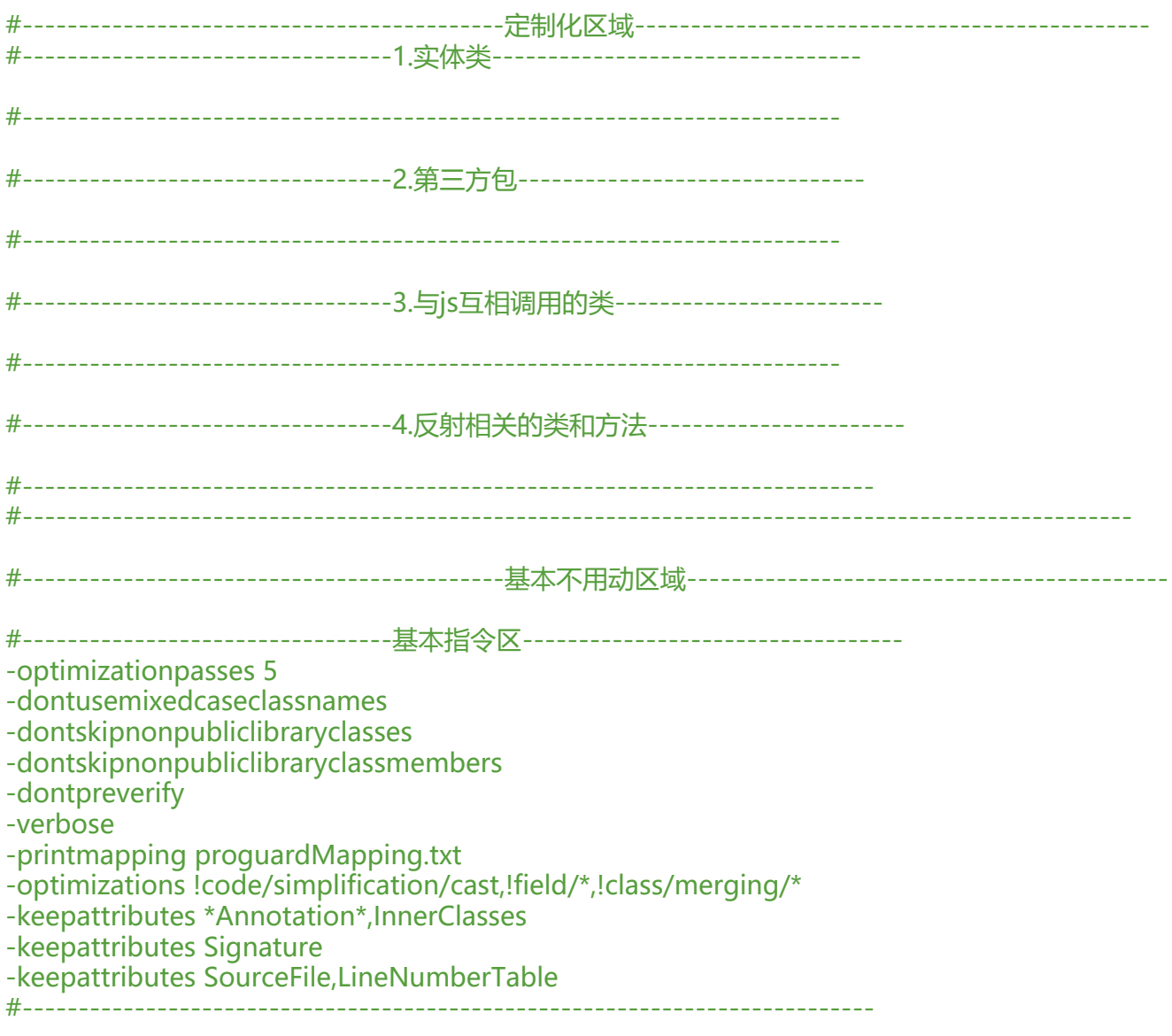

```
#---------------------------------默认保留区---------------------------------
-keep public class * extends android.app.Activity
-keep public class * extends android.app.Application
-keep public class * extends android.app.Service
-keep public class * extends android.content.BroadcastReceiver
-keep public class * extends android.content.ContentProvider
-keep public class * extends android.app.backup.BackupAgentHelper
-keep public class * extends android.preference.Preference
-keep public class * extends android.view.View
-keep public class com.android.vending.licensing.ILicensingService
-keep class android.support.** {*;}
-keepclasseswithmembernames class * {
   native ;
}
-keepclassmembers class * extends android.app.Activity{
   public void *(android.view.View);
}
-keepclassmembers enum * {
   public static **[] values();
   public static ** valueOf(java.lang.String);
}
-keep public class * extends android.view.View{
   *** get*();
   void set*(***);
   public (android.content.Context);
   public (android.content.Context, android.util.AttributeSet);
   public (android.content.Context, android.util.AttributeSet, int);
}
-keepclasseswithmembers class * {
   public (android.content.Context, android.util.AttributeSet);
   public (android.content.Context, android.util.AttributeSet, int);
}
-keep class * implements android.os.Parcelable {
  public static final android.os.Parcelable$Creator *;
}
-keepclassmembers class * implements java.io.Serializable {
   static final long serialVersionUID;
   private static final java.io.ObjectStreamField[] serialPersistentFields;
   private void writeObject(java.io.ObjectOutputStream);
   private void readObject(java.io.ObjectInputStream);
   java.lang.Object writeReplace();
   java.lang.Object readResolve();
}
-keep class **.R$* {
\star;
}
-keepclassmembers class * {
   void *(**On*Event);
}
#----------------------------------------------------------------------------
#---------------------------------webview------------------------------------
-keepclassmembers class fqcn.of.javascript.interface.for.Webview {
```

```
 public *;
}
-keepclassmembers class * extends android.webkit.WebViewClient {
   public void *(android.webkit.WebView, java.lang.String, android.graphics.Bitmap);
   public boolean *(android.webkit.WebView, java.lang.String);
}
-keepclassmembers class * extends android.webkit.WebViewClient {
   public void *(android.webkit.WebView, jav.lang.String);
}
#----------------------------------------------------------------------------
         #---------------------------------------------------------------------------------------------------
```
## **2**

理解完战略级思想后,我们开始第一部分补充-实体类。实体类由于涉及到与服务端的交互,各种gso 的交互如此等等,是要保留的。将你项目中实体类都拎出来,用以下语法进行保留。

-keep class 你的实体类所在的包.\*\* { \*; }

如我的项目下类User的完整路径为: com.demo.login.bean.User, 那我的混淆如下

#---------------------------------1.实体类---------------------------------

-keep class com.demo.login.bean.\*\* { \*; }

#-------------------------------------------------------------------------

当然你的实体类肯定不止这一个,请用上边的方式——添加,如果你的实体类都在一个包下,那你就 福了。

#### **3**

第2部分是第三方包。打开你的build.gradle文件,查看你用了哪些第三方的包。

```
dependencies {
   compile 'com.github.bumptech.glide:glide:3.7.0'
   compile 'org.greenrobot:eventbus:3.0.0'
}
```
我这里用了qlide, eventbus。我去他们的官网把已经写好的混淆copy下来。

```
#---------------------------------2.第三方包-------------------------------
```

```
#eventBus
-keepattributes *Annotation*
-keepclassmembers class ** {
   @org.greenrobot.eventbus.Subscribe ;
}
-keep enum org.greenrobot.eventbus.ThreadMode { *; }
-keepclassmembers class * extends org.greenrobot.eventbus.util.ThrowableFailureEvent {
   (java.lang.Throwable);
}
```
#glide -keep public class \* implements com.bumptech.glide.module.GlideModule -keep public enum com.bumptech.glide.load.resource.bitmap.ImageHeaderParser\$\*\* { \*\*[] \$VALUES; public \*; } #------------------------------------------------------------------------- 一般官网都是有混淆的,没有的话就google,也没有的话自己按照上面的写法自己写,还不会的话 。。。。只能换个包。。。。。如果你是直接包含的jar包的话,你这样写 #---------------------------------2.第三方包------------------------------- #log4j -libraryjars log4j-1.2.17.jar -dontwarn org.apache.log4j.\*\* -keep class org.apache.log4j.\*\* { \*;} #------------------------------------------------------------------------- 大致意思就是不混淆,不报warn。如果gradle报错的话,可以考虑注释掉-libraryjars log4j-1.2.17.ja 这句。 **4** 第三部分与js互调的类,工程中没有直接跳过。一般你可以这样写

-keep class 你的类所在的包.\*\* { \*; }

如果是内部类的话,你可以这样

-keepclasseswithmembers class 你的类所在的包.父类\$子类 { ; }

例如

-keepclasseswithmembers class com.demo.login.bean.ui.MainActivity\$JSInterface { ; }

# **5**

第四部分与反射有关的类,工程中没有直接跳过。类的话直接这样

-keep class 你的类所在的包.\*\* { \*; }

熟练后不用五分钟就能搞定。大家可以把自己写完混淆所用的时间写在评论里(0,0)

# **深入了解**

先逐条介绍下基本指令区指令的含义

-optimizationpasses 5

代码混淆的压缩比例, 值仕0-/乙间

-dontusemixedcaseclassnames

混淆后类名都为小写

-dontskipnonpubliclibraryclasses

指定不去忽略非公共的库的类

-dontskipnonpubliclibraryclassmembers

指定不去忽略非公共的库的类的成员

-dontpreverify

不做预校验的操作

-verbose -printmapping proguardMapping.txt

生成原类名和混淆后的类名的映射文件

-optimizations !code/simplification/cast,!field/\*,!class/merging/\*

指定混淆是采用的算法

-keepattributes \*Annotation\*,InnerClasses

不混淆Annotation

-keepattributes Signature

不混淆泛型

-keepattributes SourceFile,LineNumberTable

抛出异常时保留代码行号

基本指令区基本介绍完了,说下2条用的最多的指令

-keep class XXXX

保留类名不变,也就是类名不混淆,而类中的成员名不保证。当然也可以是继承XXX类的所有类名不 淆, 具体代码不贴了, 重在理解。

-keepclasseswithmembers class XXXX

保留类名和成员名。当然也可以是类中特定方法,代码不贴了,理由同上。

### **附:完整的混淆**

#-------------------------------------------定制化区域---------------------------------------------- #---------------------------------1.实体类---------------------------------

```
-keep class com.demo.login.bean.** { *; }
-keep class com.demo.main.bean.** { *; }
#-------------------------------------------------------------------------
#---------------------------------2.第三方包-------------------------------
#eventBus
-keepattributes *Annotation*
-keepclassmembers class ** {
   @org.greenrobot.eventbus.Subscribe ;
}
-keep enum org.greenrobot.eventbus.ThreadMode { *; }
-keepclassmembers class * extends org.greenrobot.eventbus.util.ThrowableFailureEvent {
   (java.lang.Throwable);
}
#glide
-keep public class * implements com.bumptech.glide.module.GlideModule
-keep public enum com.bumptech.glide.load.resource.bitmap.ImageHeaderParser$** {
  **[] $VALUES;
  public *;
}
#log4j
-libraryjars log4j-1.2.17.jar
-dontwarn org.apache.log4j.**
-keep class org.apache.log4j.** { *;}
#-------------------------------------------------------------------------
#---------------------------------3.与js互相调用的类------------------------
-keepclasseswithmembers class com.demo.login.bean.ui.MainActivity$JSInterface { 
    ; 
}
#-------------------------------------------------------------------------
#---------------------------------4.反射相关的类和方法-----------------------
#TODO 我的工程里没有。。。
#----------------------------------------------------------------------------
#---------------------------------------------------------------------------------------------------
#-------------------------------------------基本不用动区域-------------------------------------------
#---------------------------------基本指令区----------------------------------
-optimizationpasses 5
-dontusemixedcaseclassnames
-dontskipnonpubliclibraryclasses
-dontskipnonpubliclibraryclassmembers
-dontpreverify
```

```
-verbose
-printmapping proguardMapping.txt
-optimizations !code/simplification/cast,!field/*,!class/merging/*
-keepattributes *Annotation*,InnerClasses
-keepattributes Signature
-keepattributes SourceFile,LineNumberTable
#----------------------------------------------------------------------------
#---------------------------------默认保留区---------------------------------
-keep public class * extends android.app.Activity
-keep public class * extends android.app.Application
-keep public class * extends android.app.Service
-keep public class * extends android.content.BroadcastReceiver
-keep public class * extends android.content.ContentProvider
-keep public class * extends android.app.backup.BackupAgentHelper
-keep public class * extends android.preference.Preference
-keep public class * extends android.view.View
-keep public class com.android.vending.licensing.ILicensingService
-keep class android.support.** {*;}
-keepclasseswithmembernames class * {
   native ;
}
-keepclassmembers class * extends android.app.Activity{
   public void *(android.view.View);
}
-keepclassmembers enum * {
   public static **[] values();
   public static ** valueOf(java.lang.String);
}
-keep public class * extends android.view.View{
  *** get*(;
   void set*(***);
   public (android.content.Context);
   public (android.content.Context, android.util.AttributeSet);
   public (android.content.Context, android.util.AttributeSet, int);
}
-keepclasseswithmembers class * {
   public (android.content.Context, android.util.AttributeSet);
   public (android.content.Context, android.util.AttributeSet, int);
}
-keep class * implements android.os.Parcelable {
  public static final android.os.Parcelable$Creator *;
}
-keepclassmembers class * implements java.io.Serializable {
   static final long serialVersionUID;
   private static final java.io.ObjectStreamField[] serialPersistentFields;
   private void writeObject(java.io.ObjectOutputStream);
   private void readObject(java.io.ObjectInputStream);
   java.lang.Object writeReplace();
   java.lang.Object readResolve();
}
-keep class **.R$* {
 *;
```

```
}
-keepclassmembers class * {
   void *(**On*Event);
}
#----------------------------------------------------------------------------
#---------------------------------webview------------------------------------
-keepclassmembers class fqcn.of.javascript.interface.for.Webview {
   public *;
}
-keepclassmembers class * extends android.webkit.WebViewClient {
   public void *(android.webkit.WebView, java.lang.String, android.graphics.Bitmap);
   public boolean *(android.webkit.WebView, java.lang.String);
}
-keepclassmembers class * extends android.webkit.WebViewClient {
   public void *(android.webkit.WebView, jav.lang.String);
}
#----------------------------------------------------------------------------
#---------------------------------------------------------------------------------------------------
```
### **后言**

将build.gradle中minifyEnabled设置为true打个包试试吧

```
 release {
   minifyEnabled true
   proguardFiles getDefaultProguardFile('proguard-android.txt'), 'proguard-rules.pro'
 }
```
其他需求可以留言讨论。如果觉得有用请帮忙戳喜欢。。

# **更新日志**

1.模板中的规则有部分与默认的proguard-android.txt文件中的重复了,可以精简一下

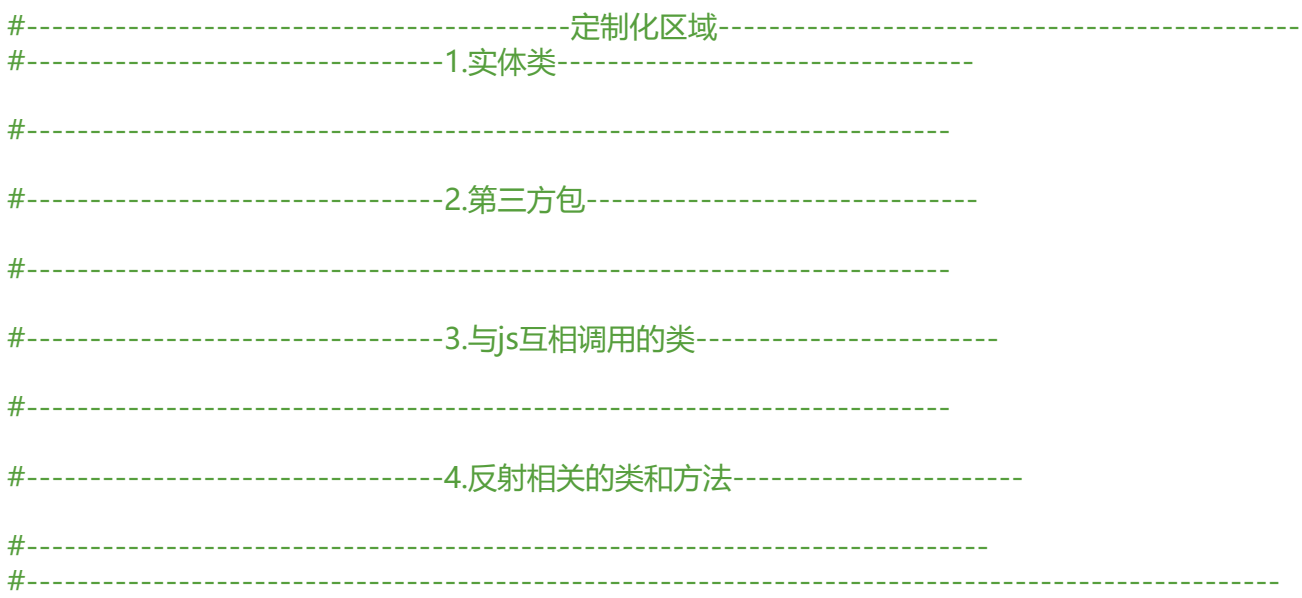

```
#-------------------------------------------基本不用动区域-------------------------------------------
#---------------------------------基本指令区----------------------------------
-optimizationpasses 5
-dontskipnonpubliclibraryclassmembers
-printmapping proguardMapping.txt
-optimizations !code/simplification/cast,!field/*,!class/merging/*
-keepattributes *Annotation*,InnerClasses
-keepattributes Signature
-keepattributes SourceFile,LineNumberTable
#----------------------------------------------------------------------------
#---------------------------------默认保留区---------------------------------
-keep public class * extends android.app.Activity
-keep public class * extends android.app.Application
-keep public class * extends android.app.Service
-keep public class * extends android.content.BroadcastReceiver
-keep public class * extends android.content.ContentProvider
-keep public class * extends android.app.backup.BackupAgentHelper
-keep public class * extends android.preference.Preference
-keep public class * extends android.view.View
-keep public class com.android.vending.licensing.ILicensingService
-keep class android.support.** {*;}
-keep public class * extends android.view.View{
   *** get*();
   void set*(***);
   public (android.content.Context);
   public (android.content.Context, android.util.AttributeSet);
   public (android.content.Context, android.util.AttributeSet, int);
}
-keepclasseswithmembers class * {
   public (android.content.Context, android.util.AttributeSet);
   public (android.content.Context, android.util.AttributeSet, int);
}
-keepclassmembers class * implements java.io.Serializable {
   static final long serialVersionUID;
   private static final java.io.ObjectStreamField[] serialPersistentFields;
   private void writeObject(java.io.ObjectOutputStream);
   private void readObject(java.io.ObjectInputStream);
   java.lang.Object writeReplace();
   java.lang.Object readResolve();
}
-keep class **.R$* {
 *;
}
-keepclassmembers class * {
   void *(**On*Event);
}
         #----------------------------------------------------------------------------
#---------------------------------webview------------------------------------
-keepclassmembers class fqcn.of.javascript.interface.for.Webview {
  public *;
```
} -keepclassmembers class \* extends android.webkit.WebViewClient { public void \*(android.webkit.WebView, java.lang.String, android.graphics.Bitmap); public boolean \*(android.webkit.WebView, java.lang.String); } -keepclassmembers class \* extends android.webkit.WebViewClient { public void \*(android.webkit.WebView, jav.lang.String); } #---------------------------------------------------------------------------- #---------------------------------------------------------------------------------------------------

#### **感谢**

包老师的《App研发录》